### FORSCHUNG - AUSBILDUNG - WEITERBILDUNG

Bericht Nr. 58

Studien zum Programmsystem PROMO

(Berechnung des instationären Ladungswechsels von zündenden Mehrzylinder-Verbrennungsmotoren)

Gabriele  $Engl^*$ , Ronald Rösch

\*) Gabriele Engl Mathematisches Institut Technische Universität München Postfach 202420

8000 München 2

UNIVERSITÄT KAISERSLAUTERN Fachbereich Mathematik Arbeitsgruppe Technomathematik Postfach 3049

6750 Kaiserslautern

September 1991

Studien zum Programmsystem PROMO (Berechnung des instationären Ladungswechsels von zündenden Mehrzylinder-Verbrennungsmotoren)

 $\mathbf{1}$ 

 $\frac{\Delta}{2}$ 

Gabriele Engl Mathematisches Institut Technische Universität München Postfach 20 24 20 D-8000 München 2

Ronald Rösch Fachbereich Mathematik Universität Kaiserslautern Postfach 30 49 D-6750 Kaiserslautern

# Inhaltsverzeichnis

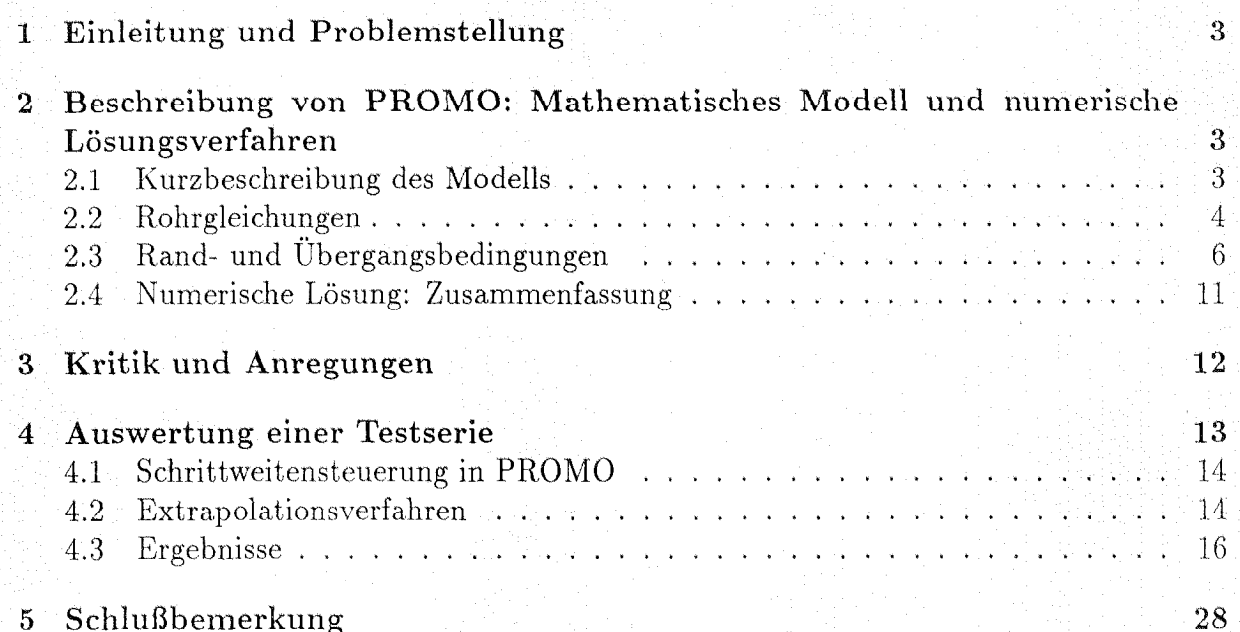

## 5 Schlußbemerkung

### Einleitung und Problemstellung  $\mathbf{1}$

Das Programmsystem PROMO wird in der Industrie zur Berechnung von instationären Gasströmungen in Mehrzylinder-Verbrennungsmotoren eingesetzt. PROMO wurde in den Jahren von 1970 bis 1977 an der Ruhr-Universität Bochum entwickelt. Nach den ersten Erfahrungen von Anwendern wurde das Programmsystem 1979/80 überarbeitet, und es entstand die neue Version PROMO 2, vgl. H. Seifert u.a. [1], [2], [3].

Instationäre, kompressible und eindimensionale Rohrstömungen können berechnet werden. Außerdem sind die verschiedensten Rand- und Übergangsbedingungen zwischen den einzelnen Rohrstücken realisiert (Blenden, Rohrverzweigungen, Zylinder etc.).

Einerseits hat sich PROMO in der Praxis bewährt, andererseits wurden auch deutliche Abweichungen der Rechenergebnisse von Messungen beobachtet. Aus dem Anwenderbereich hat die Fa. Gillet (Hersteller von Auspuffanlagen) folgende Fragen aufgeworfen: Wie muß die Orts- bzw. Zeitschrittweite gewählt werden, um eine bestimmte Genauigkeit der numerischen Lösung zu sichern? Wie können die erzielten Ergebnisse theoretisch beurteilt werden (Fehlerschätzung)?

Deshalb erscheint eine Betrachtung des Programmsystems aus mathematischer Sicht sinnvoll.

Das verwendete mathematische Modell und die numerischen Lösungsverfahren werden in Kapitel 2 crläutert und in Kapitel 3 insbesondere bezüglich Genauigkeit und Fehlerverhalten studiert. Mit den Ergebnissen einer zur Verfügung stehenden Testrechnung wurde das praktische Konvergenzverhalten der Näherungslösung untersucht. Das Resultat wird in Kapitel 4 diskutiert. Die Schlußfolgerungen der Studien sind in Kapitel 5 zusammengefaßt.

### $\overline{2}$ Beschreibung von PROMO: Mathematisches Modell und numerische Lösungsverfahren

#### Kurzbeschreibung des Modells  $2.1$

Das Programmsystem PROMO ermöglicht die Simulation von instationären Strömungsvorgängen in Mehrzylinder-Verbrennungsmotoren. Rohrleitungen mit Rohrverzweigungen, Blenden, Rohrerweiterungen und -verengungen, sowie Zylinder und Behälter sind mögliche Komponenten einer solchen Verbrennungskraftmaschine. Die physikalischen Vorgänge während der Ladungswechsel- und Verbrennungsphasen werden zu jeder Zeit und an jedem Ort beschrieben durch die Zustandsvariablen

- $\mathcal{D}$ Druck
- Dichte  $\overline{\rho}$
- Geschwindigkeit der Gasteilchen  $\bar{u}$
- $T$ Temperatur.

Das mathematische Modell des Rohrleitungssystems setzt sich zusammen aus glatten Rohrstücken, die durch Unstetigkeitsstellen unterbrochen sind. Nimmt man an, daß

 $-3-$ 

die Zustandsgrößen in den Rohrleitungen über den Rohrquerschnitt konstant sind, dann wird die Strömung beschrieben durch die eindimensionalen, instationären Gleichungen der Gasdynamik. Die eindimensionale Strömung wird gestört durch Drosselstellen ("Unstetigkeitsstellen") wie Blenden, Rohrverzweigungen, Sprünge im Rohrquerschnitt, Zylinder und Behälter. Die komplexen Strömungsvorgänge in der Umgebung solcher Drosselstellen können nicht mehr eindimensional behandelt werden. Das Modell ersetzt die Drosselstellen durch Kontrollvolumina mit quasistationärer Strömung. Die instationäre Strömung wird "unterteilt" in aufeinanderfolgende stationäre Strömungen, die zwischen Ein- und Austrittsquerschnitt eines Kontrollvolumens stattfinden. Die Zustandsgrößen am Einund am Austrittsquerschnitt sind gekoppelt durch die Gesetze der stationären Strömung, und sie entsprechen gleichzeitig den Randwerten der gekoppelten Rohrströmungen. Das mathematische Modell setzt sich somit zusammen aus

- Rohrgleichungen ( $\rightarrow$  Beschreibung der eindimensionalen Strömungsvorgänge in den glätten Rohrstücken)
- Übergangsbedingungen  $(\rightarrow$  für die Zustandsvariablen an den Ein- und Austrittsquerschnitten von Kontrollvolumina, durch die unter quasistationärer Strömungsannahme die Drosselstellen modelliert werden)
- Randbedingungen ( $\rightarrow$  für offene Rohrenden mit oder ohne Blenden)

#### 2.2 Rohrgleichungen

Eindimensionale, instationäre, kompressible und nicht-isentrope Strömung unter Berücksichtigung von Reibungs- und Wärmeverlusten wird beschrieben durch das hyperbolische System von Erhaltungsgleichungen (bestehend aus Kontinuitäts-, Impuls- und Energie $gleichung)$ 

$$
\frac{\partial \rho}{\partial t} + \frac{\partial}{\partial x}(\rho u) = -\rho u \frac{d\ln A}{dx}
$$
\n
$$
\frac{\partial}{\partial t}(\rho u) + \frac{\partial}{\partial x}(\rho u^2 + p) = -\rho u^2 \frac{d\ln A}{dx} - k_R \rho
$$
\n
$$
\frac{\partial}{\partial t}(\rho \frac{u^2}{2} + \frac{p}{\kappa - 1}) + \frac{\partial}{\partial x}u(\rho \frac{u^2}{2} + \frac{\kappa}{\kappa - 1}p) = -u(\rho \frac{u^2}{2} + \frac{\kappa}{\kappa - 1}p) \frac{d\ln A}{dx} + q
$$
\n(2.1)

wobei

- $\lambda$ Rohrquerschnitt (der von  $x$  abhängen kann)
- $k_R$ Reibungskraft auf ein Massenelement  $\rho A dx$
- Wärmeübertragungsrate  $\overline{q}$
- Orts- und Zeitkoordinaten x,t
	- thermodynamischer Stoffwert  $\kappa$

Die Gleichungen (2.1) werden mit einem expliziten, zweistufigen Differenzenverfahren (aus derselben Verfahrensklasse wie das Lax-Wendroff-Verfahren) gelöst.

Für die exakte Lösung  $U := (\rho, \rho u, \rho \frac{u^2}{2} + \frac{p}{\kappa - 1})$  erhält man Näherungslösungen  $U_{in}$  an Gifterpunkten  $(x_i, t_n)$  in der x-t-Ebene. Die Lösung  $U_{i,n+1}$  zum Zeitpunkt  $t_{n+1} = t_n + \Delta t$ ergibt sich aus den Werten  $U_{i-1,n}$ ,  $U_{in}$  und  $U_{i+1,n}$  zum Zeitpunkt  $t_n$  (explizites Dreipunkt-Verfahren), vgl. Abb. 2.1.

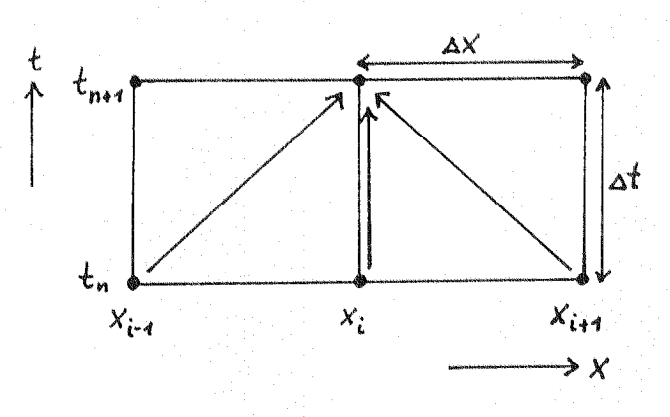

Abb. 2.1: Zur Illustration des Differenzenverfahrens

Bei vorgegebener Ortsdiskretisierung ist der Zeitschritt  $\Delta t$  durch die Courant-Friedrichs Lewy Stabilitätsbedingung begrenzt.

Für die Randwertberechnung werden an jedem Rohrrand ("Grenze" zu einer Drosselstelle) drei Gleichungen benötigt. Diese ergeben sich zum Teil aus den charakteristischen Gleichungen (Verträglichkeitsbedingungen) der Rohrströmung:

$$
du \pm \frac{a}{\kappa p} dp = (\mp au \frac{dlnA}{dx} - k_R(1 \mp (\kappa - 1)\frac{u}{a}) \pm \frac{\kappa - 1}{\kappa} \frac{a}{p} q) dt
$$
  
entlang  $\frac{dx}{dt} = u \pm a$   

$$
\frac{2\kappa}{\kappa - 1} \frac{p}{a} da - dp = (\rho u k_R + q) dt \text{ entlang } \frac{dx}{dt} = u
$$
 (2.2)

wobei  $a = \sqrt{\kappa \frac{p}{\rho}}$  die Schallgeschwindigkeit bezeichnet. Es wird angenommen, daß  $|u| < a$  (Unterschallströmung).

Durch jeden Punkt der x-t-Ebene laufen drei charakteristische Kurven. Auf jeden Randpunkt treffen zu jeder Zeit eine oder zwei charakteristische Kurven aus dem Rohrinneren (wegen  $|u| < a!$ ). Die Approximation der entsprechenden Verträglichkeitsbedingung(en) (2.2) liefert eine (zwei) Randbedingung(en). Die restlichen Randbedingungen ergeben sich aus den quasistationären Annahmen, die für die Strömung durch die gekoppelte Drosselstelle gemacht werden. Insgesamt spricht man von Übergangsbedingungen (bis auf den Fall eines Rohrendes).

 $-5-$ 

Die Differenzenapproximation der Verträglichkeitsbedingung

$$
du + \frac{a}{\kappa p}dp = DD(u, a, p)dt \quad \text{entlang } \frac{dx}{dt} = u \pm a,
$$

wobei  $DD(u, a, p)$  für den Term auf der rechten Seite (vgl. (2.2)) eingeführt wurde, soll exemplarisch erläutert werden, vgl. Abb. 2.2.

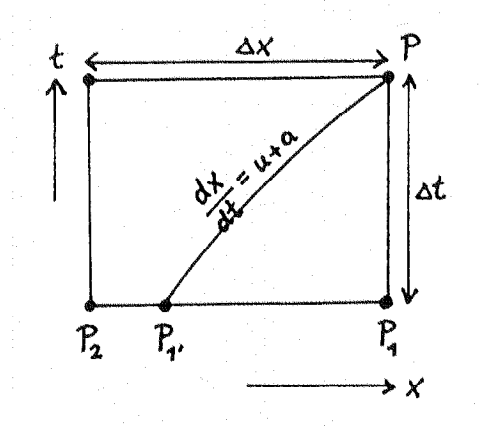

Abb. 2.2: Zur Differenzenapproximation der Verträglichkeitsbedingungen

Gesucht sind die Zustandsvariablen  $u, a$  und p im Randpunkt P. Die Zustandsvariablen in  $P_1$ und $P_2$ seien bekannt (alter Zeitpunkt!). Dann gilt näherungsweise

$$
u - u_{1'} + \frac{\frac{1}{2}(\frac{a}{p} + \frac{a_{1'}}{p_{1'}})}{\kappa} (p - p_{1'}) = \frac{1}{2} (DD(u, a, p) + DD(u_{1'}, a_{1'}, p_{1'})) \Delta t \tag{2.3}
$$

wobei

• sich die x-Koordinate  $x_1$  des Fußpunktes  $P_1$  der Charakteristik ergibt aus

$$
\frac{\Delta t}{x_1 - x_{1'}} = \frac{1}{2} \left[ \frac{1}{u + a} + \frac{1}{u_{1'} + a_{1'}} \right]
$$
 (2.4)

• die Werte in  $P_1$  mittels linearer Interpolation aus den Werten in  $P_1$  und  $P_2$  berechnet werden.

Analog werden die übrigen beiden Verträglichkeitsbedingungen approximiert.

### Rand- und Übergangsbedingungen  $2.3$

Wichtiger Bestandteil der Rand- und Übergangsbedingungen ist die Durchflußgleichung von Saint-Venant:

$$
\dot{m}_{th} = A \sqrt{2\rho_{01} p_{01}} \sqrt{\frac{\kappa}{\kappa - 1} (Q^{\frac{2}{\kappa}} - Q^{\frac{\kappa + 1}{\kappa}})}, \quad Q = \frac{p_2}{p_{01}} \tag{2.5}
$$

Sie beschreibt den theoretisch möglichen Massenstrom  $m_{th}$  einer stationären Drosselströmung, vgl. Abb. 2.3.

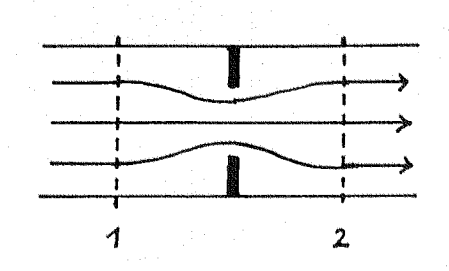

Abb. 2.3: Kontrollraum für eine Drosselströmung

Die Gleichung ergibt sich aus  $\dot{m}_{th} = A\rho_2 u_2$ , wenn man Energieerhältung und isentrope Strömung zwischen Eintrittsquerschnitt (Index 1) und Austrittsquerschnitt (Index 2) fordert. Für A wird der volle Querschnitt vor der Drosselstelle eingesetzt. Dichte  $p_{01}$  und Druck  $\rho_{01}$  ergeben sich, wenn man den Zustand  $(\rho_1, u_1, p_1)$  isentrop und energieerhaltend in einen Ruhezustand ( $\rho_{01}, u_{01} = 0, p_{01}$ ) umwandelt.

In Wirklichkeit verursachen Drosselstellen einen Impulsverlust der Strömung, und für den tatsächlichen Massenstrom m gilt

$$
\dot{m} = \alpha \cdot \dot{m}_{th} \tag{2.6}
$$

mit dem Durchflußbeiwert  $\alpha$ .

Der Durchflußbeiwert  $\alpha$  (Verhältnis aus tatsächlichem und theoretischem Massenstrom) muß für alle Drosselstellen (d.h. Blenden, Ventile, Rohrenden etc.) gemessen werden.

Die Rand- und Übergangsbedingungen einer Drosselstelle setzen sich zusammen aus

- der Kontinuitätsgleichung (hier gehen Massenströme und die Durchflußgleichung von Saint-Venant ein, vgl.  $(2.5)$ ,  $(2.6)$ )
- $\bullet$  der Energiegleichung
- Verträglichkeitsbedingungen (charakteristischen Gleichungen) der gekoppelten Rohrgleichungen (vgl.  $(2.2)$ ).

Die Kontinuitätsgleichung und die Energiegleichung ergeben sich aus der Annahme einer quasistationären Strömung durch die Drosselstelle. Die Verträglichkeitsbedingungen liefern Informationen aus dem Rohrinneren der gekoppelten Rohre: Die Verträglichkeitsbedingungen der Charakteristiken, die aus dem Rohrinneren auf den Rand zulaufen, werden approximiert (vgl.  $(2.3)$ ,  $(2.4)$ ).

 $-7-$ 

## Randbedingung 'Blende am Rohrende'

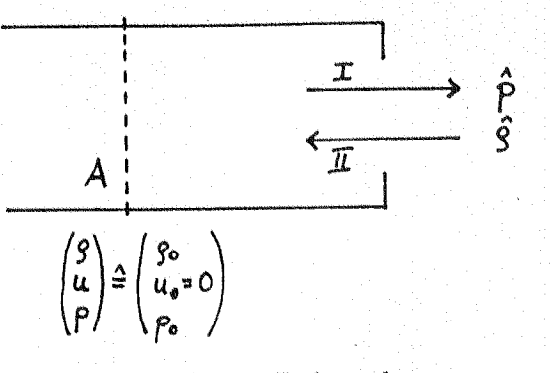

Abb. 2.4: Blende am Rohrende

I. Randbedingungen beim Ausströmen:

(1) 
$$
\rho u A = m
$$
 Kontinuitätsgleichung (2.7)

 $(2.8)$ 

$$
\text{mit } \dot{m} = \alpha_I A \sqrt{2\rho_0 p_0} \sqrt{\frac{\kappa}{\kappa - 1} \left(Q^{\frac{2}{\kappa}} - Q^{\frac{\kappa + 1}{\kappa}}\right)}, \ Q = \frac{i}{p}
$$

 $(2),(3)$  zwei Verträglichkeitsbedingungen

II. Randbedingungen beim Einströmen:

- (1)  $\rho u A = \dot{m}$  Kontinuitätsgleichung mit  $\dot{m}=\alpha_{II}A\sqrt{2\hat{\rho}\hat{p}}\sqrt{\frac{\kappa}{\kappa-1}(Q^{\frac{2}{\kappa}}-Q^{\frac{\kappa+1}{\kappa}})}$  ,  $Q=\frac{p}{\hat{p}}$
- (2)  $\frac{\kappa}{\kappa-1} \frac{p}{\rho} + \frac{u^2}{2} = \frac{\kappa}{\kappa-1} \frac{\hat{p}}{\hat{\rho}}$  Energiegleichung

(3) eine Verträglichkeitsbedingung

In jedem der Fälle erhält man ein nichtlineares Gleichungssystem in den drei Unbekannten  $\rho, u$  und p. Das System wird in eine Fixpunktgleichung  $u = f(u)$  umgeformt und iterativ gelöst (Verwendung des Fixpunktsatzes von Banach). Vgl. dazu die Bemerkungen in Kapitel 3.

Die Spezialfälle  $\alpha = 0$  (geschlossenes Rohrende) und  $\alpha = 1$  werden gesondert berücksichtigt.

## Übergangsbedingung 'Blende im Rohr'

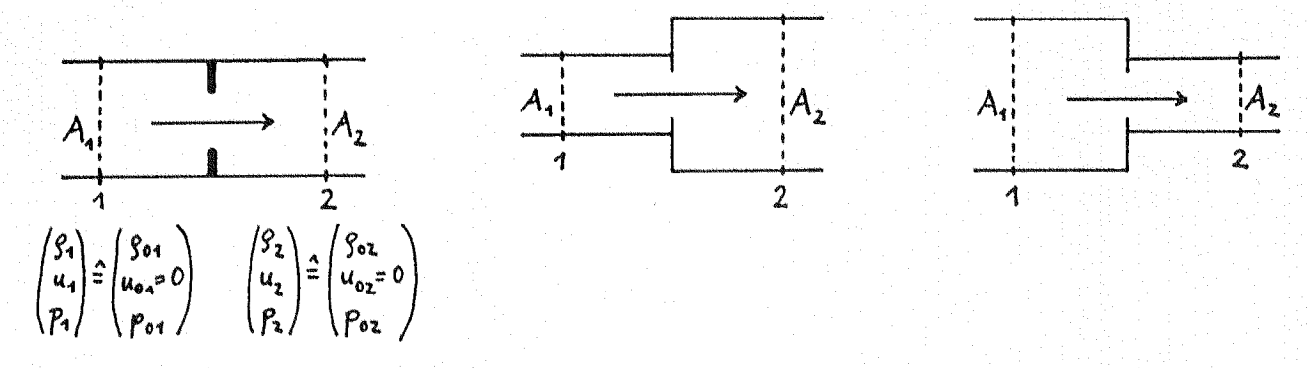

Abb. 2.5: Klassische Blende, Rohrerweiterung, Rohrverengung

 $-9-$ 

Übergangsbedingungen:

(1) 
$$
\rho_1 u_1 A_1 = m
$$
  
\n(2)  $\rho_2 u_2 A_2 = m$   
\n $\rho_1 u_1 A_1 = m$   
\n $\rho_2 u_2 A_2 = m$   
\n $\rho_1 u_1 A_1 = m$   
\n $\rho_2 u_2 A_2 = m$   
\n $\rho_1 u_1 A_1 = m$   
\n $\rho_2 u_2 A_2 = m$   
\n(2.9)  
\n $\rho_1 u_1 A_1 = m$   
\n $\rho_2 u_2 A_2 = m$   
\n $\rho_1 u_1 A_1 = m$   
\n $\rho_2 u_2 A_2 = m$ 

 $(3)$  .

 $\frac{\kappa}{\kappa-1} \frac{p_1}{\rho_1} + \frac{u_1^2}{2} = \frac{\kappa}{\kappa-1} \frac{p_2}{\rho_2} + \frac{u_2^2}{2}$  Energiegleichung<br>zwei Verträglichkeitsbedingungen aus dem an  $A_1$  anschließenden Rohr  $(4), (5)$ .

eine Verträglichkeitsbedingung aus dem an  $A_2$  anschließenden Rohr  $(6)$ 

Das nichtlineare Gleichungssystem für die sechs Unbekannten  $\rho_i, u_i, p_i$  ( $i = 1, 2$ ) wird iterativ gelöst.

Bemerkung: Der Durchflußbeiwert  $\alpha$  ist abhängig von der Art der Drosselstelle und der Strömungsrichtung!

## Übergangsbedingung 'Zylinder'

Behälter und Zylinder im Rohrleitungssystem sind sogenannte "Drosselstellen mit Speicherwirkung". Der Gaszustand innerhalb des Zylinders (oder Behälters) geht in die Ubergangsbedingungen ein. Der durchströmte Raum wird als homogenes System mit quasistationärer Zustandsänderung betrachtet. Dabei wird angenommen, daß sich die kinetische Energie vollständig in innere Energie umwandelt (d.h. die Teilchengeschwindigkeit verschwindet).

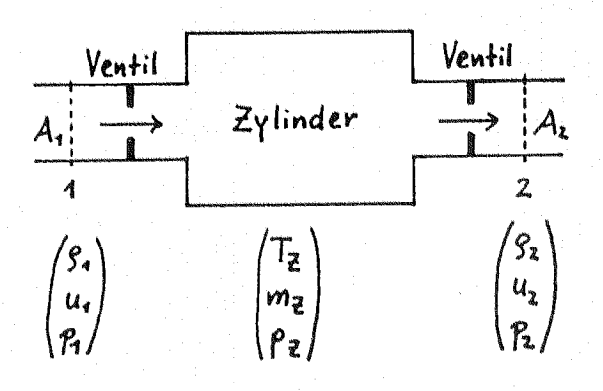

Abb. 2.6: Kontrollraum für einen Zylinder

Die Offnungsquerschnitte der Ventile sind zeitabhängig. Die Durchflußbeiwerte sind von Strömungsrichtung und Ventil-Offnungsquerschnitt abhängig. Man unterscheidet zwei Phasen:

- Ladungswechselphase: Mindestens ein Ventil ist geöffnet.
- Hochdruckphase: Die Ventile sind geschlossen; das System Zylinder ist entkoppelt von den angrenzenden Rohren.

### Ladungswechselphase

O.B.d.A. werde der in der Abbildung gekennzeichnete Strömungsfall angenommen. Die Zustandsgrößen am Eintrittsquerschnitt (Index 1) und am Austrittsquerschnitt (Index 2) werden gekoppelt, indem man die Energie- und Massenbilanz für das System aufstellt. Dabei werden berücksichtigt:

- Arbeit, die vom Zylinderkolben verrichtet wird
- · Wärmeübergang in den Ein- und Auslaßkanälen (nach Messungen; Zapf, 1968)
- · Wärmeübergang im Zylinderraum (nach Messungen; Woschni, 1970)
- Brennwärme (empirisch, nach Wiebe)
- · Stoffwerte für Verbrennungsgase (nach Messungen; Justi, 1938, und Zacharias, 1970)

Man erhält ein gewöhnliches Differentialgleichungssystem in  $t$  für die Zylindergrößen  $T_Z$ und  $m_Z$ . Insgesamt ergeben sich als Übergangsbedingungen:

(1) 
$$
\begin{aligned}\n\dot{T}_Z &= f_1(p_1, u_1, \rho_1, T_Z, m_Z, p_Z, \rho_2, u_2, p_2) \\
\dot{m}_Z &= f_2(p_1, u_1, \rho_1, T_Z, m_Z, p_Z, \rho_2, u_2, p_2) \\
\dot{m}_Z &= Rm_Z T_Z/V_Z\n\end{aligned}\n\right\} \text{aussenbilanz}
$$
\n(3) 
$$
p_Z = Rm_Z T_Z/V_Z
$$

$$
(R: Gaskonstante; VZ: Zylindervolumen, gegeben)
$$

(4) 
$$
\rho_1 u_1 A_1 = \dot{m}_1 = \alpha_1 A_1 \sqrt{2 \rho_0 p_0} \sqrt{\frac{\kappa}{\kappa - 1} \left( Q^{\frac{2}{\kappa}} - Q^{\frac{\kappa + 1}{\kappa}} \right)}, \quad Q = \frac{p_Z}{p_0}
$$

Kontinuitätsgleichung

 $(2.10)$ 

(Bem.: Der Durchflußbeiwert  $\alpha_1$  ist eine Funktion des Ventilhubs.) zwei Verträglichkeitsbedingungen aus dem an  $A_1$  anschließenden Röhr  $(5), (6)$ 

 $\rho_2 u_2 A_2 = \dot{m}_2 = \alpha_2 A_2 \sqrt{2 \rho_Z p_Z} \sqrt{\frac{\kappa}{\kappa-1} \left(Q^{\frac{2}{\kappa}} - Q^{\frac{\kappa+1}{\kappa}}\right)}, \quad Q = \frac{p_2}{p_Z}$  $(7)$ 

Kontinuitätsgleichung

(Bem.: Der Durchflußbeiwert  $\alpha_2$  ist eine Funktion des Ventilhubs.)  $\frac{\kappa}{\kappa-1}\frac{p_2}{\rho_2} + \frac{u_2^2}{2} = \frac{\kappa}{\kappa-1}\frac{p_Z}{\rho_Z} + \frac{\dot{Q}_2}{m_2}$ 

$$
(8) \quad \blacksquare
$$

Energiegleichung

 $(\dot{Q}_2 : W$ ärmeübergang im Auslaßkanal)

eine Verträglichkeitsbedingung aus dem an  $A_2$  anschließenden Rohr  $(9)$ 

Die gewöhnlichen DGI'n werden durch ein Prediktor-Korrektor-Verfahren gelöst: Explizites Euler-Verfahren als Prediktor, Trapezregel als Korrektor. Wie die nichtlinearen, algebraischen Gleichungen in das Verfahren eingebunden werden, geht aus dem Bericht nicht genau hervor. Vermutung: Iterative Lösung jeweils nach dem Prediktor- und nach dem Korrektor-Schritt.

### Hochdruckphase

Das DGI-System für die Zylindergrößen ist von den Rohrgleichungen entkoppelt. Es wird mit einem Runge-Kutta-Verfahren gelöst. Die Randbedingungen für die benächbarten Röhre ergeben sich aus der Randbedingung 'geschlossenes Rohrende'.

## Bemerkung zu weiteren Übergangsbedingungen

Ein Behälter im Rohrleitungssystem wird ähnlich wie der Zylinder behandelt. Das resultierende DGI-System für die Zustandsgrößen im Behälter ist jedoch einfacher gebaut, da Einflüßgrößen wie die Brennwärme wegfallen. Aufgrund konstanter Ein- und Auslaßquerschnitte fällt die Abhängigkeit der Durchflußbeiwerte von den Öffnungsquerschnitten weg.

Bei Rohrverzweigungen werden die Trennung oder Vereinigung von Massenströmen in der Kontinuitäts- und Energiegleichung berücksichtigt. Beliebig viele Rohrleitungen können durch ein Kontrollvolumen verbunden sein. Ein nichtlineares Gleichungssystem ist für die unbekannten Zustandsgrößen an den Ein- und Austrittsquerschnitten zu lösen.

#### $2.4$ Numerische Lösung: Zusammenfassung

Die numerische Lösung der Modellgleichungen liefert Näherungswerte für die physikalischen Zustandsgrößen

- $\bullet$  an diskreten Punkten im Inneren der Rohre
- an den Rändern der Rohre
- in Behältern und Zylindern

zu aufeinanderfolgenden, diskreten Zeitpunkten.

In jedem Zeitschritt wird Folgendes geleistet:

- Lösung der Rohrgleichungen mit einem zweistufigen Differenzenverfahren (ähnlich Lax-Wendroff). Der maximale Zeitschritt wird durch die CFL-Stabilitätsbedingung vorgegeben.
- Iterative Lösung der nichtlinearen Rand- und Übergangsbedingungen, falls diese kein gewöhnliches DGI-System enthalten.
- Lösung der gewöhnlichen DGI-Systeme für Behälter- und Zylindergrößen mit einem Prediktor-Korrektor-Verfahren (Prediktor: explizites Eulerverfahren, Korrektor: Trapezregel), gekoppelt mit einer iterativen Lösung der nichtlinearen, algebraischen Übergangsbedingungen. Falls ein Zylinder aufgrund geschlossener Ventile vom Rohrsystem entkoppelt ist (Hochdruckphase), werden die gewöhnlichen DGI'n mit einem Runge-Kutta-Verfahren gelöst.

Unstetigkeiten in den Übergangsbedingungen treten auf, wenn sich an einem Rohrrand die Strömungsrichtung ändert oder wenn sich ein Ventil öffnet bzw. schließt. Die Zeitschrittwahl soll gewährleisten, daß diese Zeitpunkte nicht im Integrations-Zeitintervall liegen, da die Integrationsverfahren Glattheit der Funktionen voraussetzen. D.h.: Es sind teilweise kleinere Zeitschritte notwendig als die CFL-Bedingung erlaubt ("Schaltpunkt-Technik").

### Kritik und Anregungen  $\mathbf{3}$

Nach Aussage der Entwickler war es mit PROMO erstmalig möglich, die physikalischen Vorgänge im Rohrleitungssystem und in den Zylindern eines Mehrzylinder-Verbrennungsmotors zu simulieren. Rechenergebnisse und Meßdaten zeigen gute Übereinstimmung bei verschiedenen getesteten Motoren. In diesen Fällen bewähren sich das mathematische Modell und die numerischen Lösungsverfahren.

Insbesondere wird durch Messungen bestätigt, daß die quasistationäre Behandlung von Drosselstellen und die Vernachlässigung der Teilchengeschwindigkeit in Behältern und Zvlindern zulässig sind. Durch die quasistationäre Betrachtungsweise kann eine Berechnung der komplexen, dreidimensionalen Strömungsvorgänge in der Umgebung von Drosselstellen, in Zylindern und Behältern umgangen werden. Der Anwender muß allerdings Durchflußbeiwerte für alle Drosselstellen des Motors bereitstellen.

Grenzen von PROMO sind in folgenden Punkten zusammengefaßt:

- · Von Anwendern ist bekannt, daß PROMO teilweise lange Rechenzeiten benötigt.
- Die Entwickler dokumentieren, daß deutliche Abweichungen der Rechenergebnisse von den Meßdaten auftreten können. Z.B. wurden im Bereich von Temperaturspitzen sogenannte "Überschwingungen" der Näherungslösungen gegenüber den Meßwerten beobachtet. Die Probleme wurden als Schwäche des Differenzenverfahrens erkannt, mit dem die Rohrgleichungen gelöst werden.
- Nach Aussagen von Anwendern können Konvergenzprobleme beim iterativen Lösen der nichtlinearen Rand- und Übergangsbedingungen auftreten.
- Die Rand- und Übergangsbedingungen beschränken sich auf Strömung im Unterschallbereich. Bei Überschallströmung wird die Rechnung mit einer Fehlermeldung abgebrochen.

Im einzelnen fallen folgende Schwachstellen auf:

- · Da PROMO nur Strömungen im Unterschallbereich berechnet, wird vermutet, daß ein wichtiger Anwendungsbereich mit PROMO nicht zugänglich ist. Der Fall "Überschallströmung" kann in die Rand- und Übergangsbedingungen aufgenommen werden.
- · Die Entwickler haben Schwächen des Differenzenverfahrens erkannt. Es ist bekannt, daß das Lax-Wendroff-Verfahren beim Lösen der Gasgleichungen unerwünschte Oszillationen hervorrufen kann – insbesondere in der Umgebung von Unstetigkeiten (z.B. Schocks). Beobachtete erhebliche Fehler im Bereich von Temperaturspitzen (wenn z.B. heißes Abgas auf kalte Luft trifft) deuten auf dieses Verhalten hin. Mit modernen "high resolution methods" (z.B. TVD-Verfahren) werden selbst unstetige Lösungen von Erhaltungsgleichungen sehr gut angenähert. Für die Simulation der Rohrstömungen ist ein solches Verfahren vermutlich besser geeignet.

• Die Diskrepanz zwischen halbempirischer Modellbildung und sehr genauen numerischen Lösungsverfahren fällt auf. Wie rechtfertigt sich das Runge-Kutta-Verfahren (vermutlich 4. Ordnung) zur Lösung der Zylindergleichungen während der Hochdruckphase, wenn bereits die Modellbildung viele "Ungenauigkeiten" enthält (vgl. Meßwerte für die Durchflußbeiwerte, empirische Funktionen für Brennverlauf und Wärmeverluste etc.)? Insbesondere scheint die Kopplung des Runge-Kutta-Verfahres mit dem Differenzenverfahren (2. Ordnung für lineare hyperbolische Systeme) nicht sinnvoll zu sein.

Man muß sich bewußt sein, daß die Ordnung der Verfahren nur für hinreichend glatte Funktionen erhalten bleibt. Es wird zwar versucht, diese Glattheit im Integrationsintervall zu gewährleisten (vgl. Zeitschrittwahl), doch vermutlich hat man dadurch nicht alle Unstetigkeiten im Griff (wenn z.B. Schocks auftreten). Vermutlich kann mit einem Verfahren niedriger Ordnung zur Lösung der gewöhnlichen Differentialgleichungen – unter geringerem Aufwand – eine der Modellbildung entsprechende Genauigkeit erzielt werden.

- Eine einfachere Differenzenapproximation der Verträglichkeitsbedingungen (vgl.  $(2.3)$ ,  $(2.4)$ ) ist denkbar – ebenfalls im Hinblick auf die halbempirische Modellbildung. Versuche mit einem einfacheren Verfahren haben sich bei der Randwertberechnung bewährt, vgl. Engl [5]. Der Fußpunkt der Charakteristiken wird dabei nicht berechnet, und die resultierenden nichtlinearen Gleichungssysteme sind einfacher gebaut.
- Die nichtlinearen Gleichungen der Randbedingungen werden mit einer Fixpunktiteration gemäß Banach gelöst. Drei nichtlineare Gleichungen werden umgeformt zu einer Fixpunktgleichung für die Geschwindigkeit:  $u = f(u)$ . In Wirklichkeit hängt die rechte Seite auch noch von den anderen Unbekannten ab. Inwieweit dies bei Anwendung des Konvergenzkriteriums berücksichtigt wird und ob man nöch von einer Fixpunktiteration sprechen kann, ist zu untersuchen.

Wie bei den Ubergangsbedingungen iteriert wird, insbesondere bei Kopplung der Iteration mit einem gewöhnlichen Differentialgleichungslöser, ist nicht klargeworden. Falsche Konvergenzschlüsse (fehlerhafte Anwendung des Konvergenzkriteriums von Banach) werden vermutet.

• Auf die empfindliche Abhängigkeit der Lösung von den Rand- und Übergangsbedingungen sei hingewiesen. Dies haben Versuche ergeben, in denen die Gasgleichungen mit verschiedenen, sinnvoll erscheinenden Rand- und Übergangsbedingungen gelöst wurden, vgl. Engl, Rentrop [4], [5]. Diese Fehlerquelle darf nicht unterschätzt werden.

### Auswertung einer Testserie  $\mathbf 4$

 $\mathcal{L}$ 

Für ein einfaches Testbeispiel stand eine Serie von Rechenergebnissen zur Verfügung. Berechnet wurde ein System bestehend aus zwei Rohren und einem Zylinder. Das Ansaugrohr hat eine Länge von 6 cm, das Auspuffrohr ist 18 m lang ("unendlich langes Rohr"). Verbunden werden beide Rohrstücke über einen Zylinder. Die Testergebnisse

 $-13-$ 

bestehen aus den zeitlichen Verläufen von Druck und Geschwindigkeit an fünf Rohrstellen des Auspuffrohres (0m, 0.5m, 1m, 1.5m, 3m), gerechnet mit verschiedenen Orts- bzw. Zeitschrittweiten.

#### Schrittweitensteuerung in PROMO  $4.1$

Eingabeparameter für die Orts- und Zeitdiskretisierung in PROMO ist die Startzeitschrittweite  $\Delta t_0$  (angegeben in Grad Kurbelwelle:  $(XW)$ ). Die verwendete Ortsschrittweite  $\Delta x$ (für alle Rohre) ergibt sich aus der Stabilitätsbedingung (vgl. Kapitel 2.2) als

$$
\Delta x = \gamma \cdot \Delta t_0,
$$

wobei der Faktor  $\gamma$  u.a. von der zu erwartenden maximalen Rohrgeschwindigkeit abhängt. Diese Ortsdiskretisierung bleibt im Verlauf einer Rechung unverändert.

Die interne Zeitschrittwerte  $\Delta t$  ist jedoch variabel. Sie wird so gewählt, daß die Stabilitätsbedingung stets erfüllt ist. Außerdem müssen aus programmtechnischen Gründen gewisse Schaltpunkte beachtet werden (Strömungsfallwechsel, Öffnen und Schließen von Ventilen), vgl. dazu auch Kapitel 2.4. Ob eine Zeitschrittweitenvergrößerung über  $\Delta t_0$ hinaus zugelassen wird, bleibt unklar. Siehe dazu Seifert u.a. [3]. Teilberichte 2 und 3. In der vorliegenden Testserie wurde mit Startzeitschrittweiten von 32, 16, 12 und 8 Grad Kurbelwelle  $({}^0KW)$  gerechnet. Die Ortschrittweiten ergeben sich folglich in den gleichen Relationen.

#### $4.2$ Extrapolationsverfahren

ి

Da die exakte Lösung der partiellen Differentialgleichungen nicht bekannt ist, soll versucht werden, den Fehler mittels Extrapolation zu schätzen. Benötigt werden dafür zwei numerische Lösungen  $u_1$ und  $u_2$ , die aus verschiedenen Orts- (und Zeit-) schrittweiten  $\Delta x_1$ und  $\Delta x_2$  resultieren.

Sei im folgenden  $u^*(x,t)$  die exakte Lösung des Problems.  $u(x,t,\Delta x)$  bezeichnet die mit der Ortsschrittweite  $\Delta x$  und dem entsprechenden Zeitschrittweitenalgorithmus berechnete Näherungslösung.

Der Fall quadratischer Konvergenz

Nimmt man an, daß das numerische Verfahren quadratisch konvergiert, so gilt für jede Zeit  $\tilde{t}$  und jeden festen Ort  $\tilde{x}$  sowie für hinreichend kleine  $\Delta x$ :

$$
u^*(\tilde{x}, \tilde{t}) = u(\tilde{x}, \tilde{t}, \Delta x) + C \cdot (\Delta x)^2 + O((\Delta x)^3)
$$

Dabei hängt C nicht von  $\Delta x$ , aber von  $\tilde{x}$  und  $\tilde{t}$  ab. Für  $u_1$  bzw.  $u_2$  folgt entsprechend:

$$
u^*(\tilde{x}, \tilde{t}) = u_1(\tilde{x}, \tilde{t}) + C(\Delta x_1)^2 + O((\Delta x_1)^3)
$$
  
\n
$$
u^*(\tilde{x}, \tilde{t}) = u_2(\tilde{x}, \tilde{t}) + C(\Delta x_2)^2 + O((\Delta x_2)^3).
$$
\n(4.1)

Aus (4.1) ergibt sich unmittelbar

$$
C = \frac{u_1(\tilde{x}, t) - u_2(\tilde{x}, t)}{(\Delta x_2)^2 - (\Delta x_1)^2} + O(\Delta x_1, \Delta x_2).
$$
 (4.2)

Aus  $(4.1)$  und  $(4.2)$  folgt nun

i.

$$
u^*(\tilde{x},\tilde{t}) \approx u_1(\tilde{x},\tilde{t}) + \frac{(\Delta x_1)^2}{(\Delta x_2)^2 - (\Delta x_1)^2} \cdot (u_1(\tilde{x},\tilde{t}) - u_2(\tilde{x},\tilde{t})).
$$
\n(4.3)

Liegt tatsächlich quadratische Konvergenz vor, läßt sich (4.3) zum Schätzen des numerischen Fehlers benutzen. Allerdings ist es sinnvoll, den Fehler nicht in jedem einzelnen Punkt  $(\tilde{x}, \tilde{t})$  zu betrachten, sondern für festes  $\tilde{x}$  einen gewissen mittleren Fehler bzgl. der Zeit t zu definieren. Dazu scheint der mittlere relative Fehler  $\epsilon_r$  geeignet zu sein:

$$
\epsilon_r(u_1(\tilde{x},t)) = \frac{1}{n} \sum_{i=1}^n \frac{|u^*(\tilde{x},t_i) - u_1(\tilde{x},t_i)|}{|u^*(\tilde{x},t_i)|}.
$$
\n(4.4)

In (4.4) bezeichnen  $t_i, i = 1, ..., n$ , die Zeitpunkte, über die gemittelt wird. Die Definitionsgleichung (4.4) ist jedoch dann problematisch, wenn  $u^*(\tilde{x}, t)$  Nullstellen bzgl. t besitzt bzw. Werte nahe Null annimmt. Deshalb ist es sinnvoll, alle Zeitpunkte  $t_i$  auszuschließen, für die

$$
|u^*(\tilde{x},t_i)| < \epsilon_a
$$

gilt (mit einem noch festzulegenden  $\epsilon_a$ ).

Für die folgenden Untersuchungen der Testrechnungen wurde  $\epsilon_a$  in Abhängigkeit von  $\epsilon_r$ und dem Mäximum von  $\{|u^*(\tilde{x}, t_i)|, i = 1, ..., n\}$  gewählt, so daß sich statt (4.4) folgende Definition ergibt:

$$
\epsilon_r(u_1(\tilde{x},t)) = \frac{1}{N} \sum_i \frac{|u^*(\tilde{x},t_i) - u_1(\tilde{x},t_i)|}{|u^*(\tilde{x},t_i)|},
$$
\n
$$
I = \{i : |u^*(\tilde{x},t_i)| \ge \epsilon_a\}, N = |I|,
$$
\n
$$
\epsilon_a = \epsilon_r \cdot \max_{i=1,\dots,n} |u^*(\tilde{x},t_i)| \cdot \beta
$$
\n(4.6)

In den folgenden Untersuchungen wurde der Faktor  $\beta = 0.2$  gewählt. Durch Einsetzen von  $(4.3)$  in  $(4.6)$  erhält man eine Gleichung für  $\epsilon_r$ , die näherungsweise gelöst wird.

Der Fall linearer Konvergenz

Unter der Annahme linearer Konvergenz, d.h.

$$
u^*(\tilde{x}, \tilde{t}) = u(\tilde{x}, \tilde{t}, \Delta x) + C \cdot \Delta x + O((\Delta x)^2)
$$
\n(4.7)

erhält man völlig analog

$$
C = \frac{u_1(\tilde{x}, \tilde{t}) - u_2(\tilde{x}, \tilde{t})}{\Delta x_2 - \Delta x_1} + O(\Delta x_1, \Delta x_2)
$$
 (4.8)

$$
u^*(\tilde{x},\tilde{t}) - u_1(\tilde{x},\tilde{t}) \approx \frac{\Delta x_1}{\Delta x_2 - \Delta x_1} (u_1(\tilde{x},\tilde{t}) - u_2(\tilde{x},\tilde{t})). \tag{4.9}
$$

Die Definition des mittleren relativen Fehlers ist unabhängig von der Konvergenzordnung des Verfahrens.

#### 4.3 Ergebnisse

**Sp** 

Es wurde versucht, den Fehler der numerischen Lösung mittels quadratischer und linearer Extrapolation zu schätzen.

Die folgende Übersicht zeigt, welche Fehlerschätzungen man für die mit  $\Delta t_0 = 16^{\circ}KW$ berechnete Lösung unter angenommener quadratischer bzw. linearer Konvergenz erhält. Als zweite Lösung wurde die Lösung mit  $\Delta t_0 = 32^0 K W$  benutzt. Zum Vergleich wurde der mittlere relative Fehler zur Lösung mit  $\Delta t_0 = 8^{\circ} K W$  berechnet. Nimmt man an, daß diese Lösung wesentlich genauer ist als die Lösung für  $\Delta t_0 = 16^{\circ}KW$ , ist dieser Fehler annähernd gleich dem wirklichen relativen Fehler bezüglich der exakten Lösung. Ob diese Annahme jedoch berechtigt ist, bleibt offen.

Dichte, mittlerer relativer Fehler

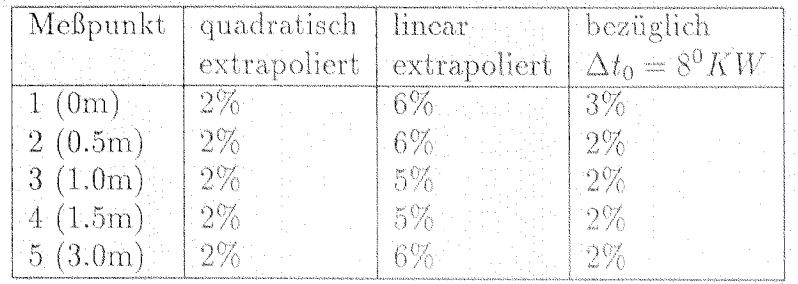

 $(siehe Abb. 4.1 bis 4.5)$ 

Geschwindigkeit, mittlerer relativer Fehler

|                                   | Meßpunkt   quadratisch   linear |         | bezüglich                                           |  |
|-----------------------------------|---------------------------------|---------|-----------------------------------------------------|--|
|                                   |                                 |         | extrapoliert   extrapoliert   $\Delta t_0 = 8^0 KW$ |  |
| 1(0m)                             | - 9%                            | -17%-   | 20%                                                 |  |
| $2(0.5m)$ 17%                     |                                 | -35%    | 30%                                                 |  |
| $\mid 3 \ (1.0 \text{m}) \rangle$ | $-17\%$                         | 38%     | - 32%                                               |  |
| $(1.5m)^{-1}$                     | $-17\%$ .                       | $-34\%$ | $-23\%$                                             |  |
| $-5(3.0m)$                        | $-20\%$ .                       | 41%     | 16%                                                 |  |

(siehe Abb.  $4.6$  bis  $4.10$ )

### Bemerkungen:

1. Für die Dichte stimmen die mittels quadratischer Extrapolation geschätzten Werte relativ gut mit den Vergleichswerten überein. Berechnet man den Fehler mit Hilfe der Lösung für  $\Delta t_0 = 12^0 K W$ , ergeben sich Werte von 4% bis 7%. Ursache für diese schlechteren Werte ist möglicherweise die zu geringe Differenz von  $\Delta x_1$  und  $\Delta x_2$ . (Für  $\Delta x_1 \rightarrow \Delta x_2$  geht die rechte Seite von (4.3) in die Form " $\infty$  0" über.) Ähnliche Ergebnisse erhält man bei der Schätzung des Fehlers für die Lösung mit  $\Delta t_0 = 12^0 K W.$ 

2. Für die Geschwindigkeit erhält man in den ersten drei Meßpunkten mittels linearer Extrapolation akzeptable Ergebnisse bezüglich der Vergleichslösung, während durch quadratische Extrapolation schlechtere Ergebnisse erzielt werden. Praktisch plausibel ist, daß die Ergebnisse mit fortschreitender Wellenausbreitung (Meßpunkte 4 und 5) schlechter werden. Das wird von den extrapolierten Fehlern richtig erfaßt. Dagegen bleibt zu bezweifeln, ob die Lösung für  $\Delta t_0 = 8^\circ K W$  an den Meßpunkten 4 und 5 noch als Vergleichslösung verwendbar ist, da sie zu oszillieren beginnt (vgl. Abb. 4.9, 4.10). Bekannt ist, daß das Lax-Wendroff-Verfahren zu unerwünschten Oszillationen neigt (vgl. Kapitel 3). Außerdem gelten die Fehlerschätzungen nur für  $\Delta x \rightarrow 0$ .

Ähnliche Ergebnisse erhält man bei der Schätzung des Fehlers für die Lösung mit  $\Delta t_0 = 12^0 K W.$ 

### Einschätzung der Ergebnisse

Y

Das Verfahren von Lax-Wendroff besitzt quadratische Ordnung für lineare Systeme. Ob diese Ordnung jedoch für die zu berechnenden Probleme mit entsprechenden Rand- und Übergangsbedingungen erhalten bleibt, ist fraglich. Die Testergebnisse könnten zu dem Schluß führen, daß für die Dichte quadratische Konvergenz, für die Geschwindigkeit aber nur lineare Konvergenz vorliegt. Diese Aussagen gelten jedoch nur für  $\Delta x \rightarrow 0$ . Gleichfalls für  $\Delta x \rightarrow 0$  wachsen die Fehler durch Instabilität und Rundungsfehler. Beide Prozesse überlagern sich. Die Extrapolation erfaßt jedoch nur die Konvergenz für  $\Delta x \to 0$ . Trotzdem sind die erzielten Fehlerschätzungen in der Größenordnung richtig. Daher lassen sich aus zwei vorhandenen Rechnungen (möglichst mit Schrittweitenverhältnis 1:2) Schrittweitenempfehlungen für gewisse geforderte Genauigkeiten ableiten. Es kann angenommen werden, daß der Fehler für die Dichte quadratisch und für die Geschwindigkeit linear abnimmt (ausgehend von den geschätzten Genauigkeiten), solange nicht gegenläufige Prozesse wirken (Instabilität). Ob diese Einschätzung für kompliziertere Probleme aufrecht zu erhalten ist (System von Rohren mit verschiedenen Rand- und Übergangsbedingungen), bleibt offen.

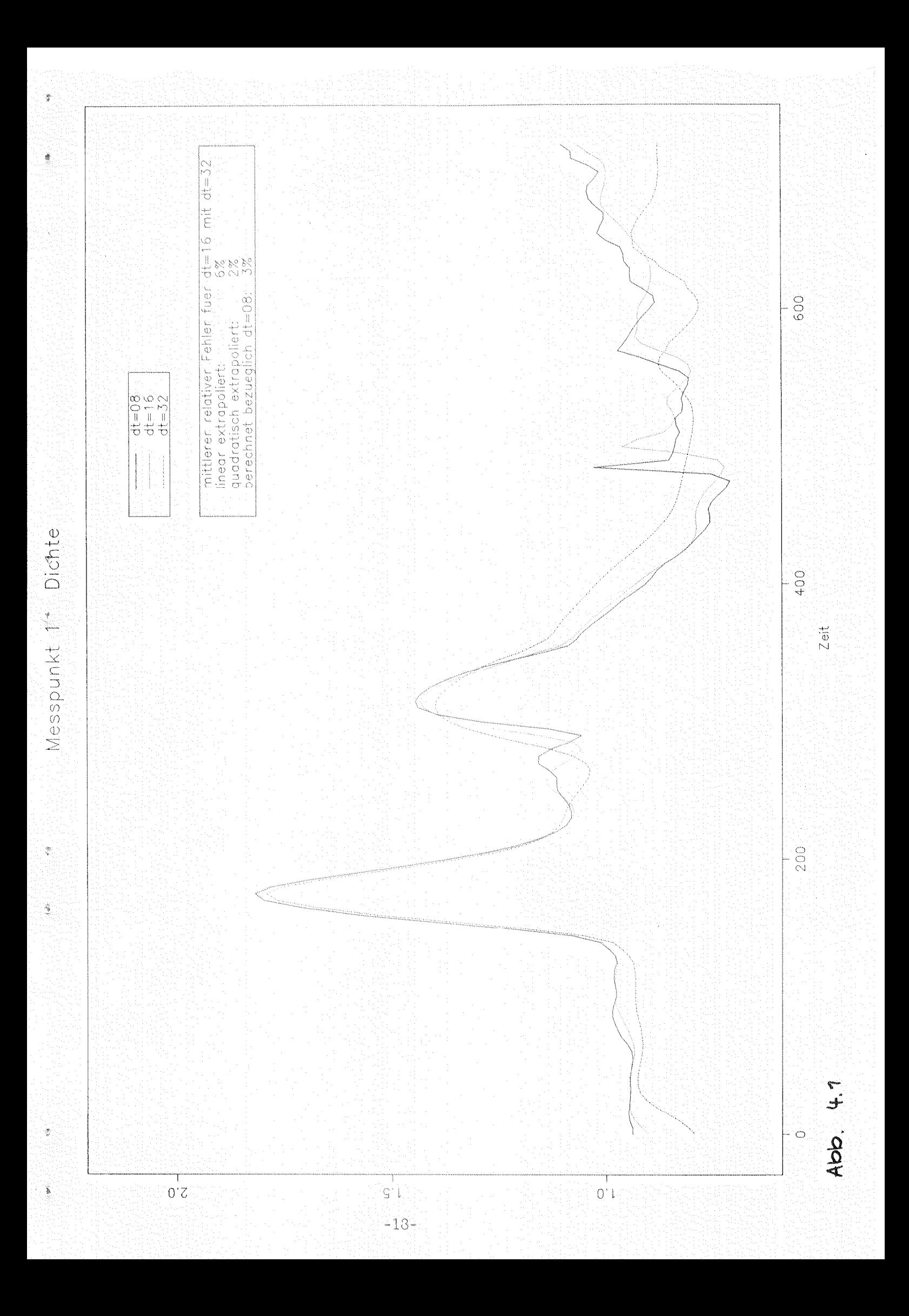

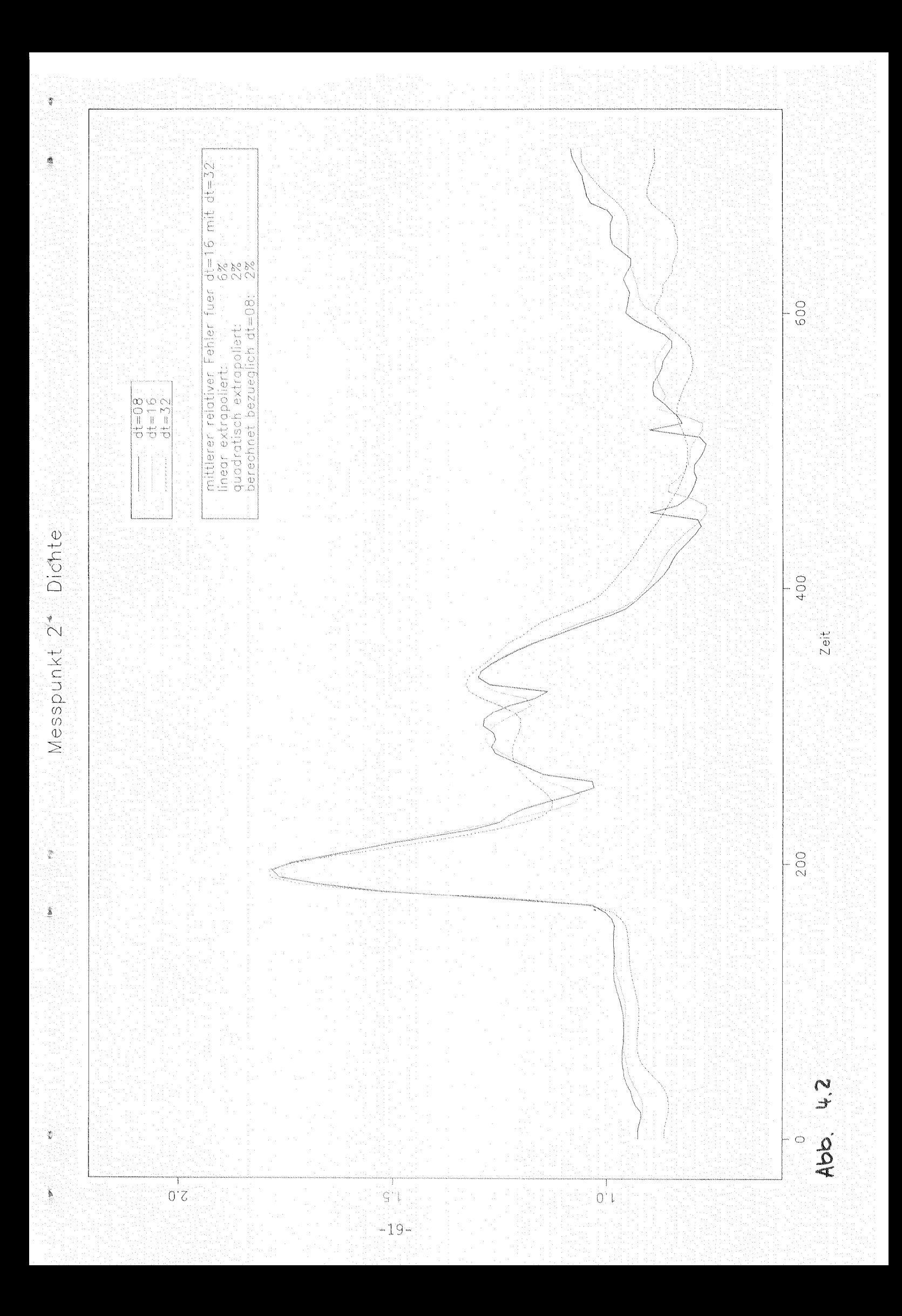

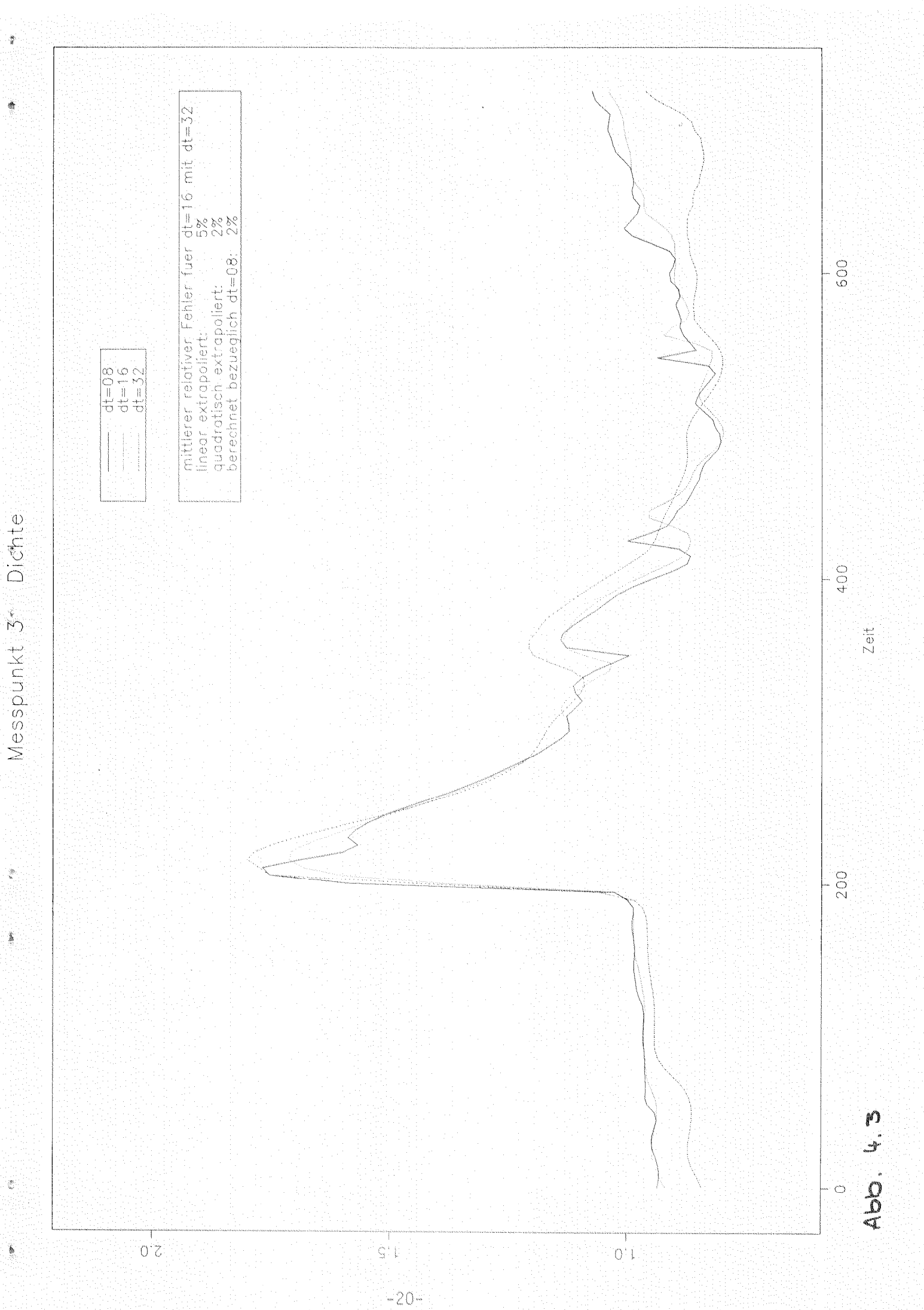

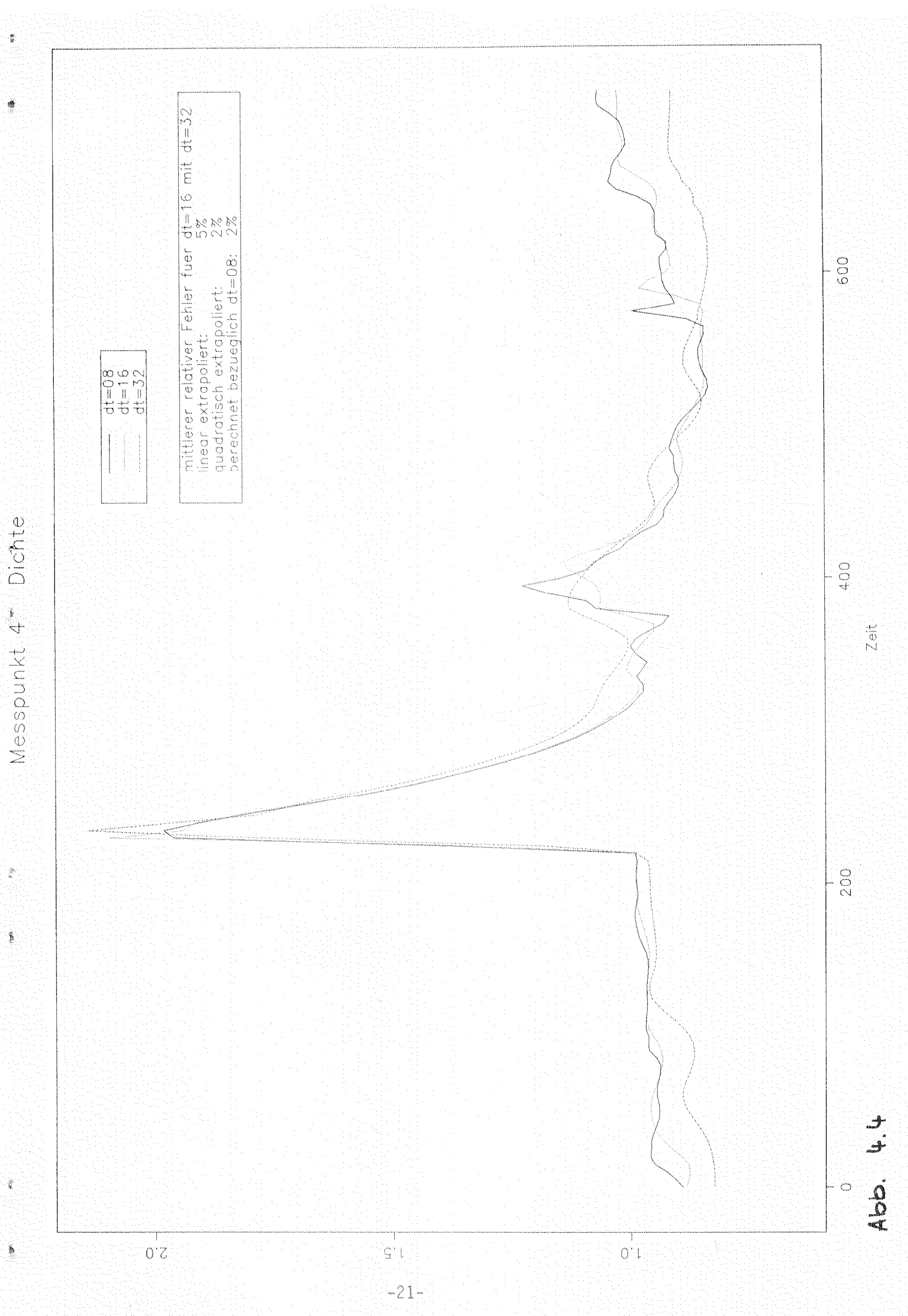

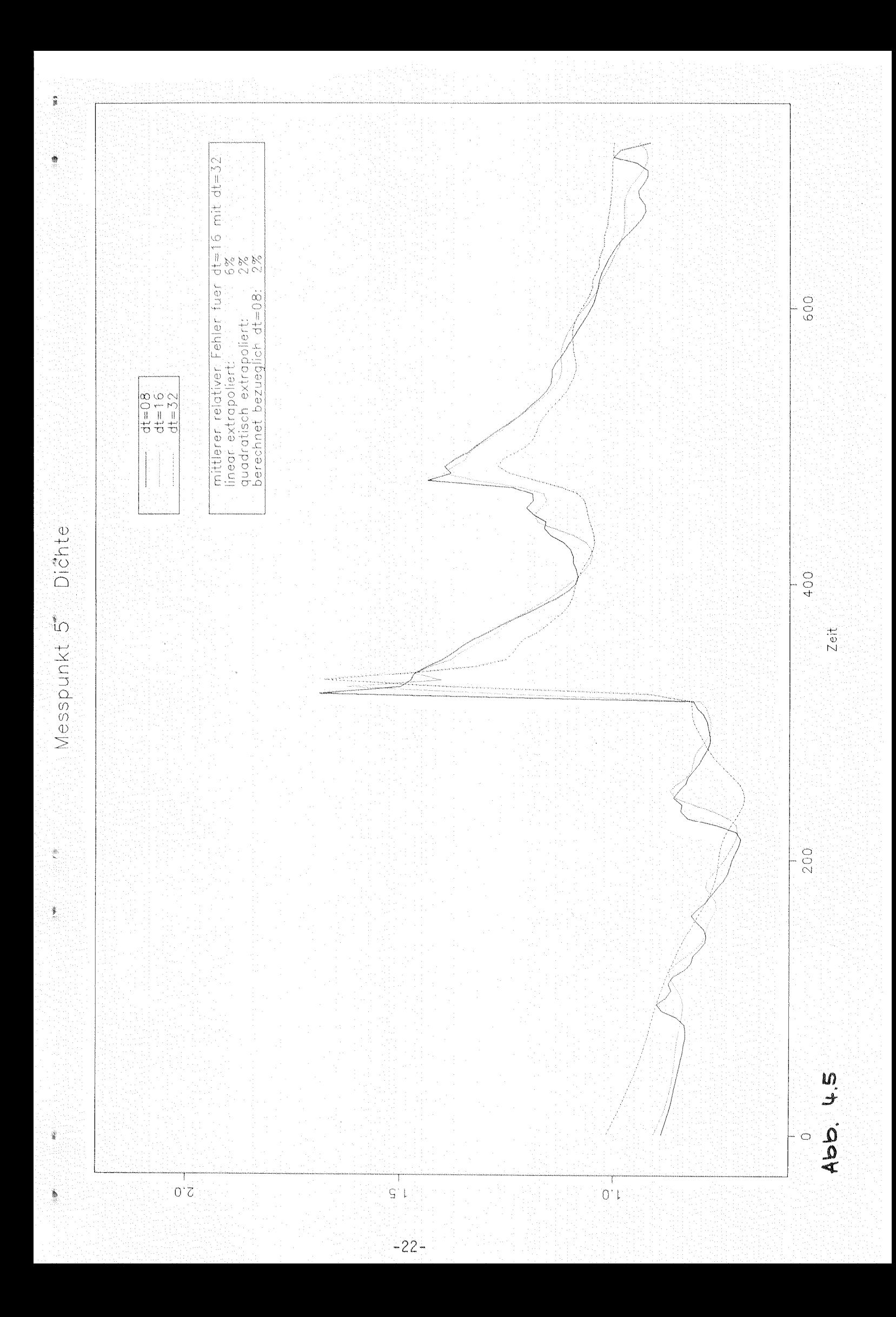

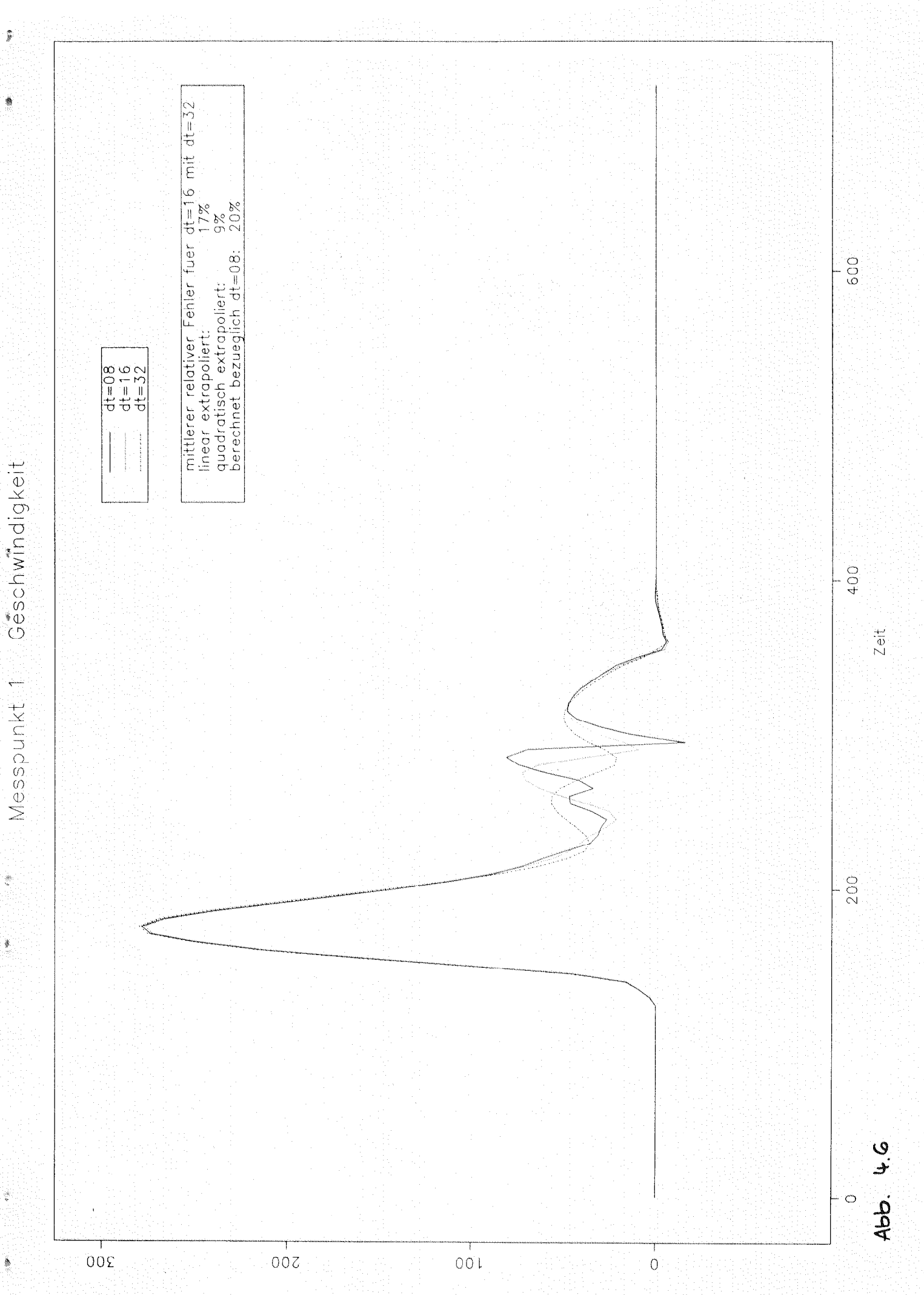

 $-23-$ 

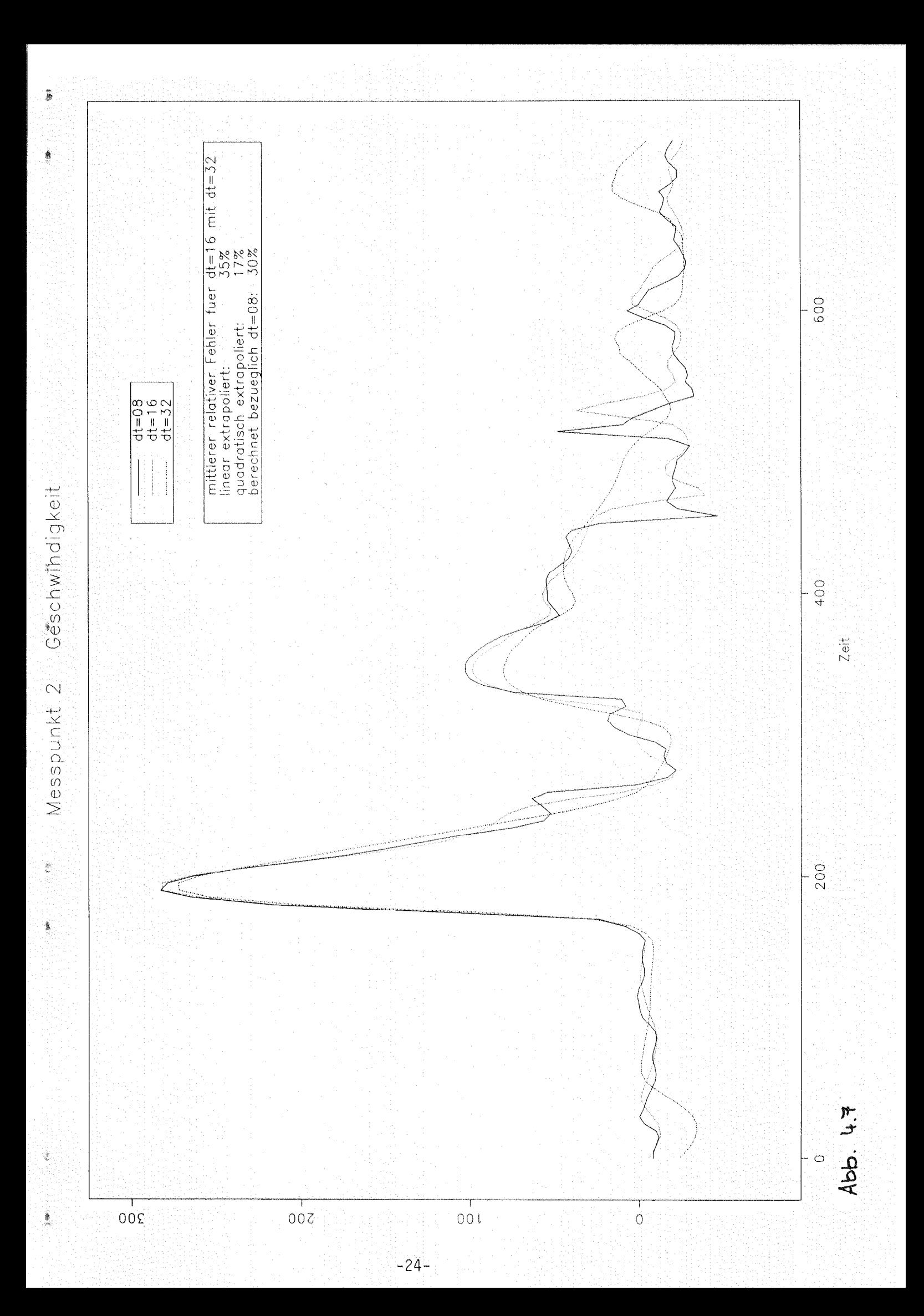

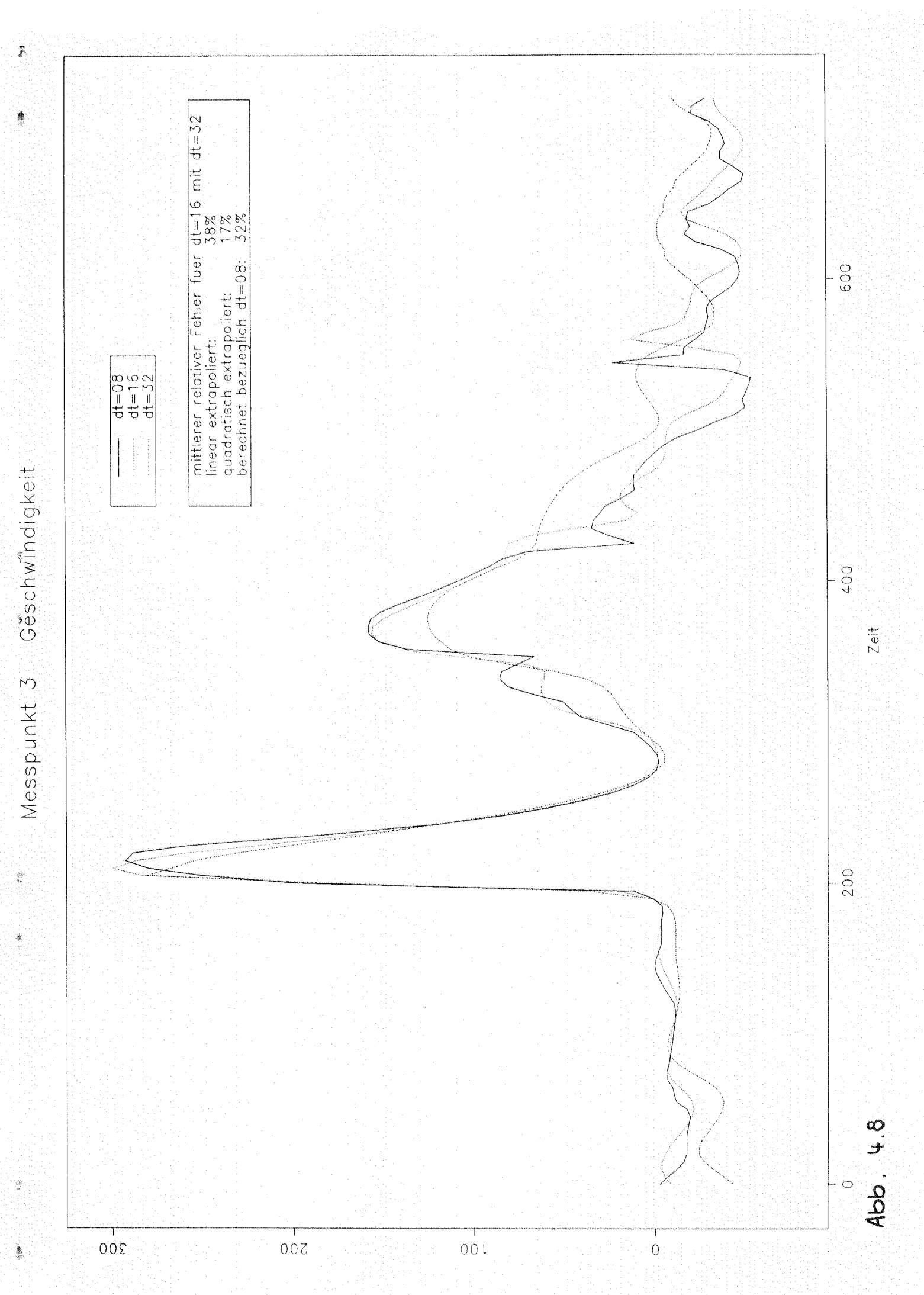

 $-25-$ 

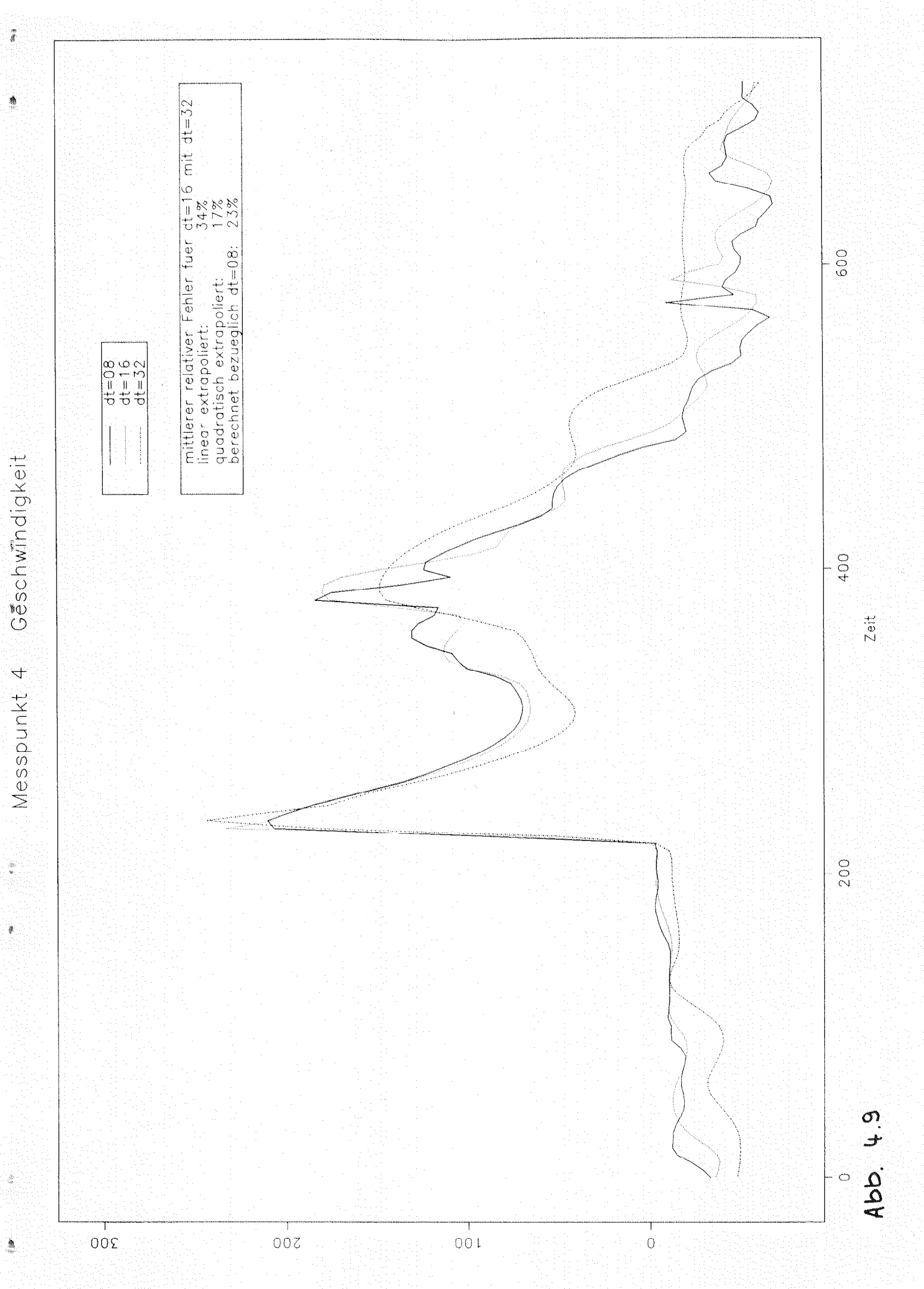

 $-26-$ 

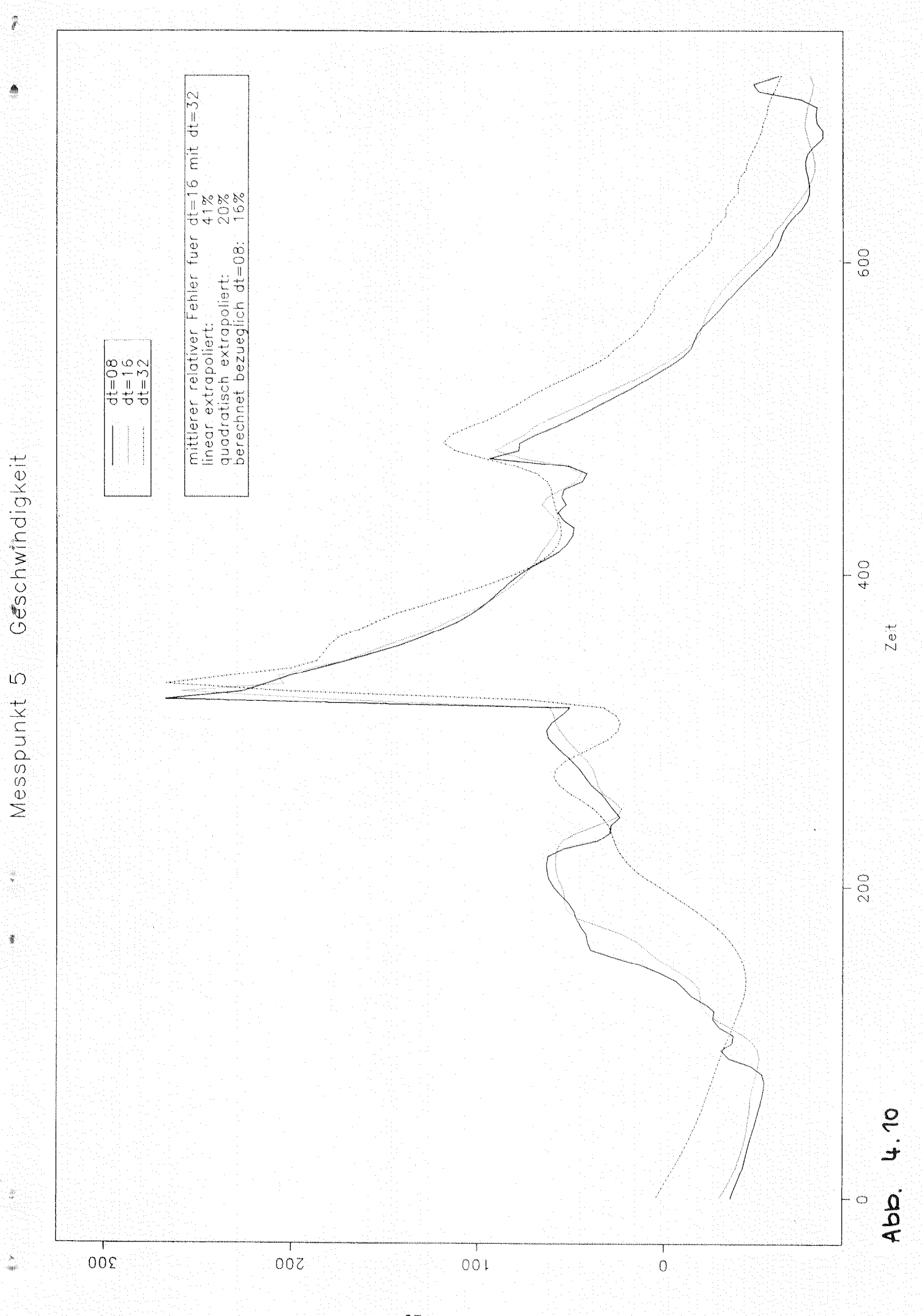

 $-27-$ 

### Schlußbemerkung 5

Die Untersuchung des Testbeispiels (siehe Kapitel 4) läßt noch keine gesicherten Aussagen zur Genauigkeit und zum Konvergenzverhalten der numerischen Lösung im allgemeinen Fall zu. Die Analyse von weiteren Testrechnungen wäre für verbindlichere Aussagen nötig. Es erscheint aber sinnvoll, zunächst das numerische Lösungsverfahren an einigen Stellen zu modifizieren. Dazu sei auf die Ausführungen zu Differenzenverfahren, Fixpunktiteration, Löser für gewöhnliche Differentialgleichungen in Kapitel 3 verwiesen.

Aufgrund des verwendeten halbempirischen Modells und der Komplexität der Probleme kann PROMO jedoch prinzipiell keinen hohen Genauigkeitsanforderungen gerecht werden.

Unser Dank gilt Herrn Prof. H. Neunzert (Universität Kaiserslautern) und Herrn Prof. P. Rentrop (TU München), die diese Arbeit unterstützt haben. Herr Prof. Neunzert und die Arbeitsgruppe Technomathematik ermöglichten einen zweiwöchigen Aufenthalt von G. Engl an der Universität Kaiserslautern, und ihnen sei dafür besonders gedankt.

## Literatur

- [1] Seifert H. u.a.: Beschreibung des Programmsystems PROMO zur Berechnung des instationären Ladungswechsels von zündenden Mehrzylinder-Verbrennungsmotoren. Forschungsberichte Verbrennungskraftmaschinen, Heft 238-1 bis 238-6, Ruhr-Universität Bochum, 1977
- [2] Seifert H.: A mathematical model for simulation of processes in an internal combustion engine. Acta Astronautica Vol. 6, pp. 1361-1376, 1979
- [3] Seifert H. u.a.: Beschreibung des Programmsystems PROMO 2. Forschungsberichte Verbrennungskraftmaschinen, Heft 281-1 bis 281-3, Ruhr-Universität Bochum, 1981
- [4] Engl G., Rentrop P.: The Gas Flow in a Single Cylinder Internal Combustion Engine: A Model and its Numerical Treatment. Schwerpunktprogramm der Deutschen Forschungsgemeinschaft "Anwendungsbezogene Optimierung und Steuerung", Report No. 245, TU München, 1990
- [5] Engl G.: On the Modelling of a Single Cylinder Internal Combustion Engine: Numerical Solution of the One-Dimensional Euler Equations with Appropriate Boundary Conditions. TU München, Mathematisches Institut, Interner Report, 1991.